## **Contents**

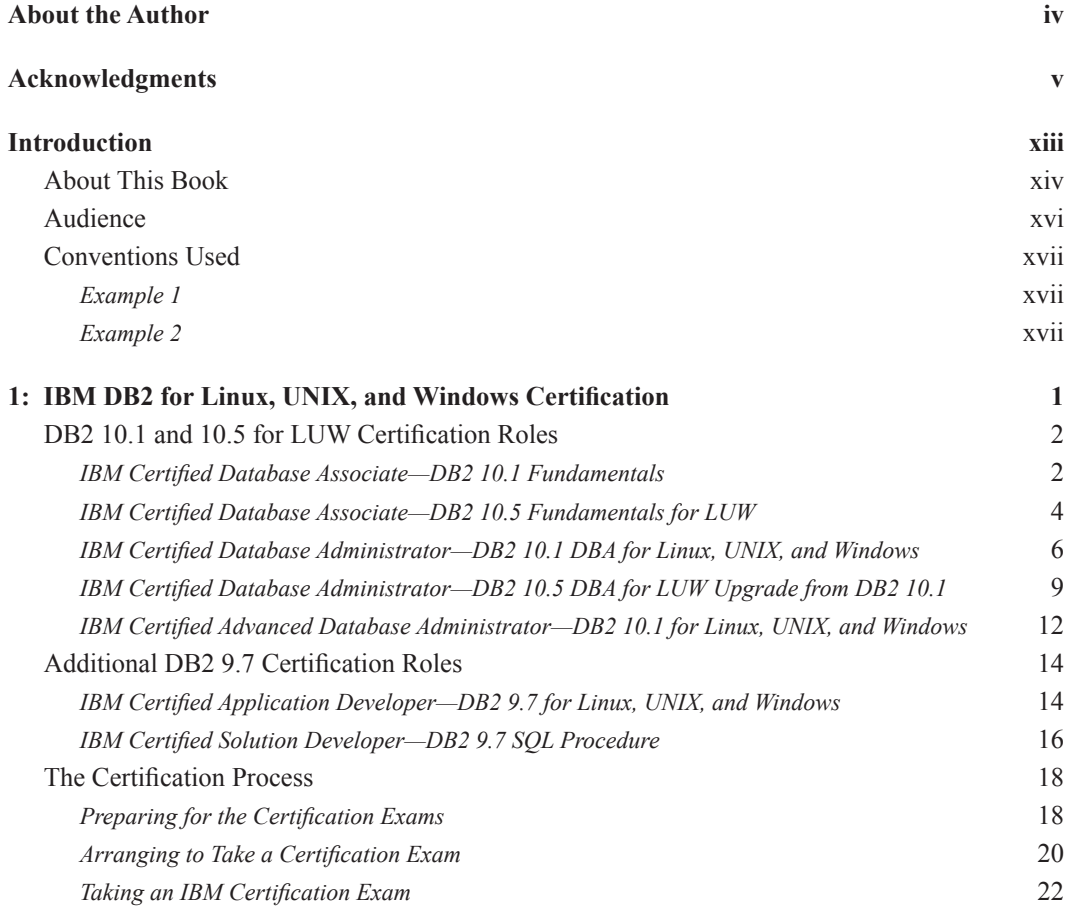

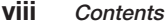

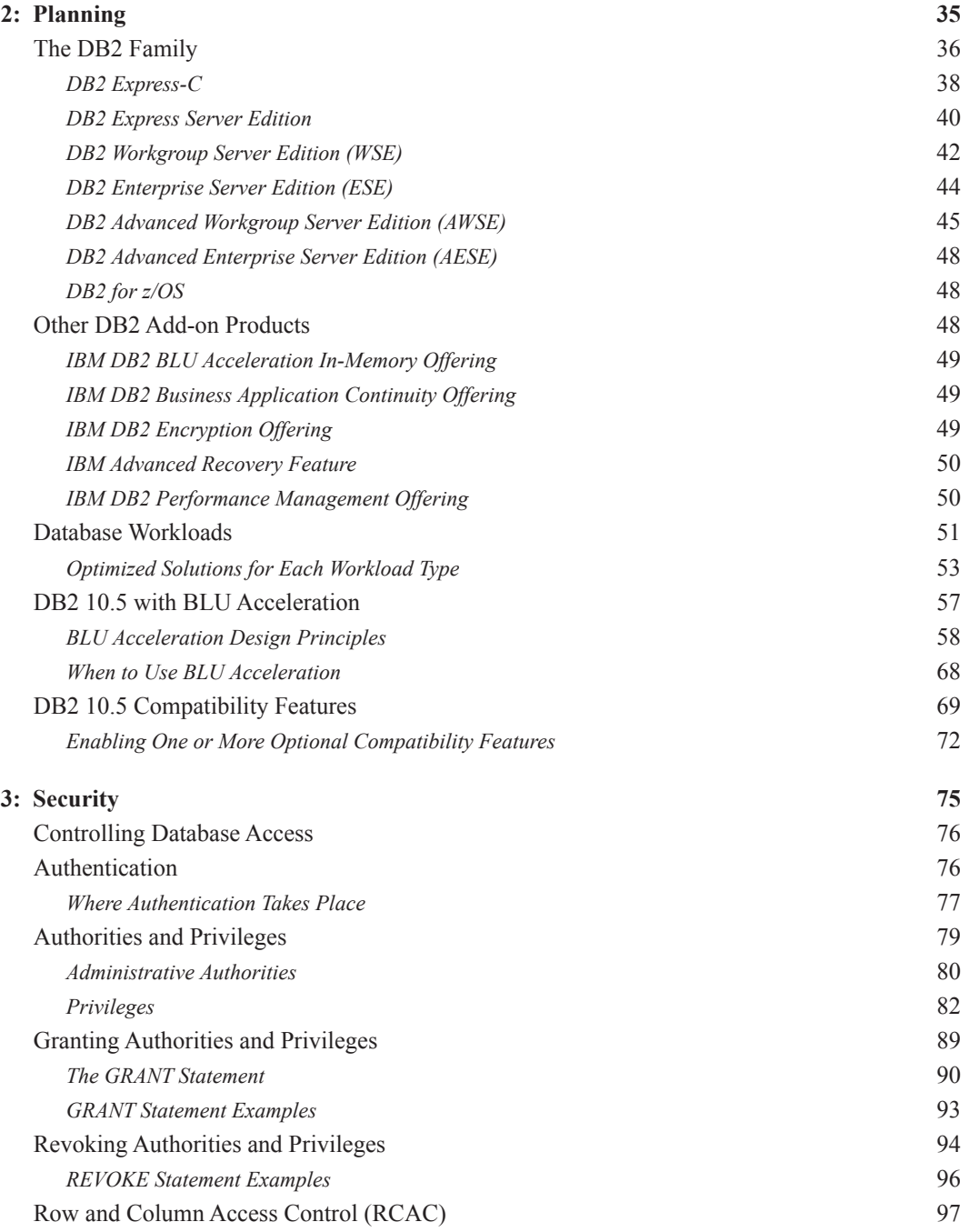

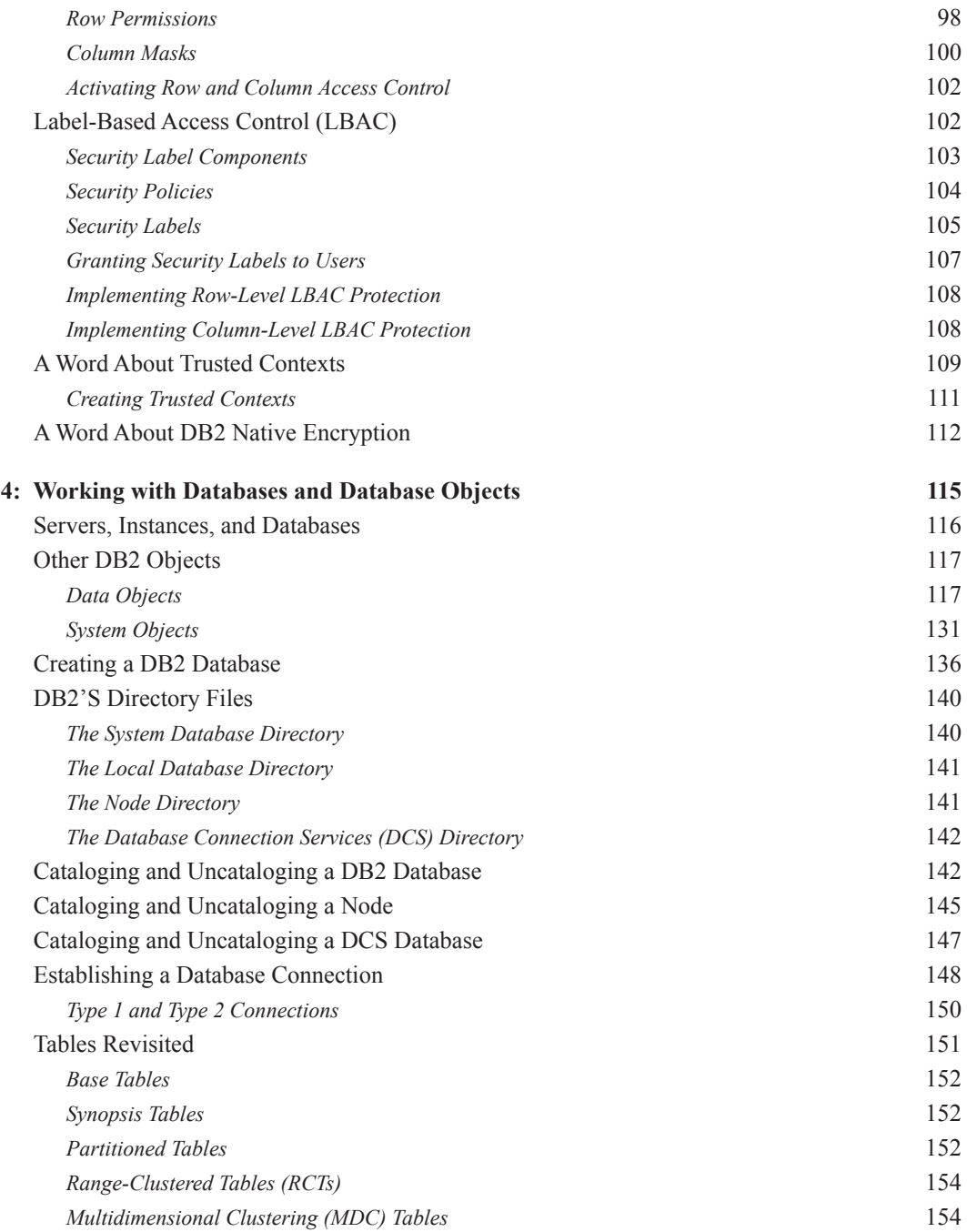

 $\overline{\phantom{a}}$ 

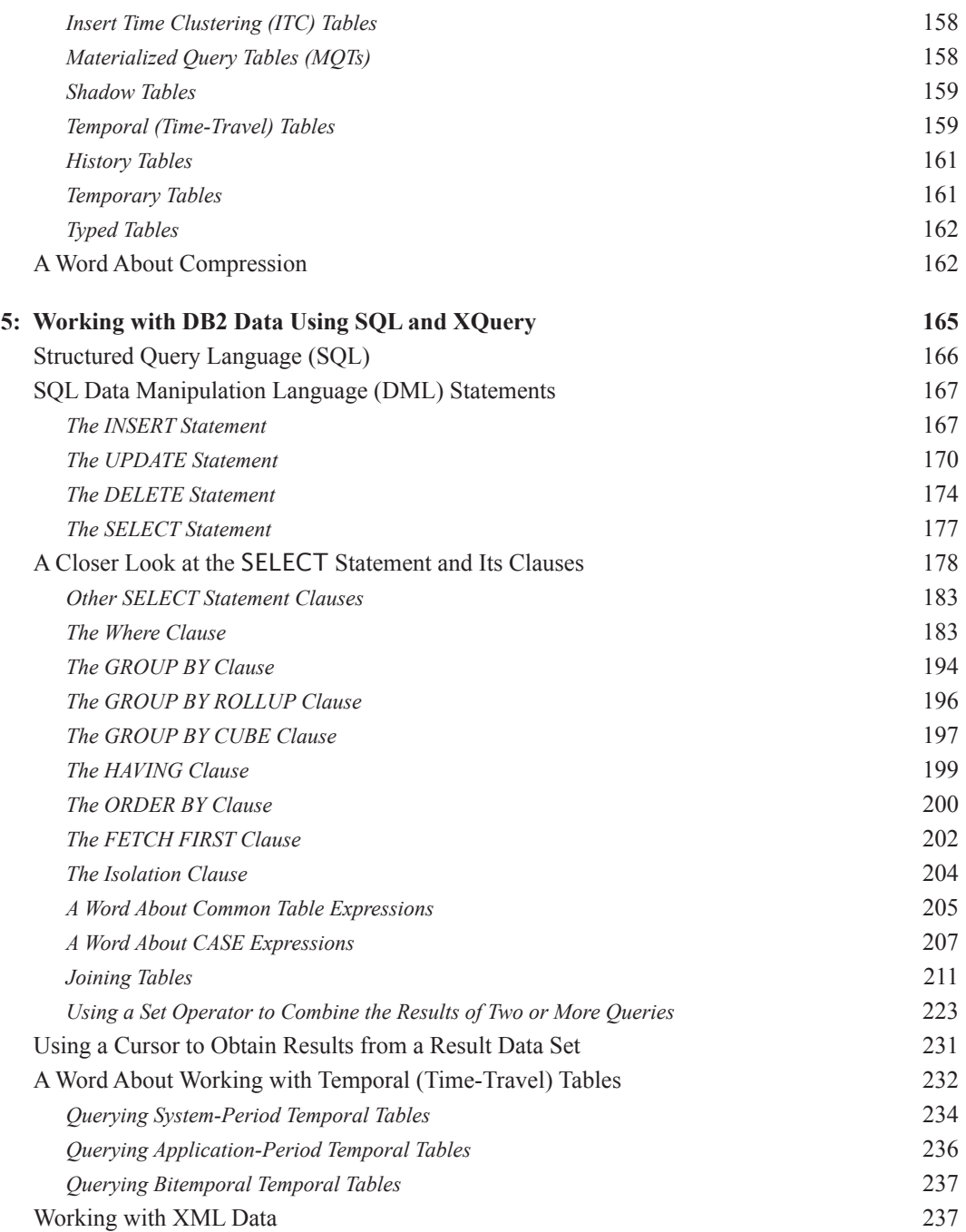

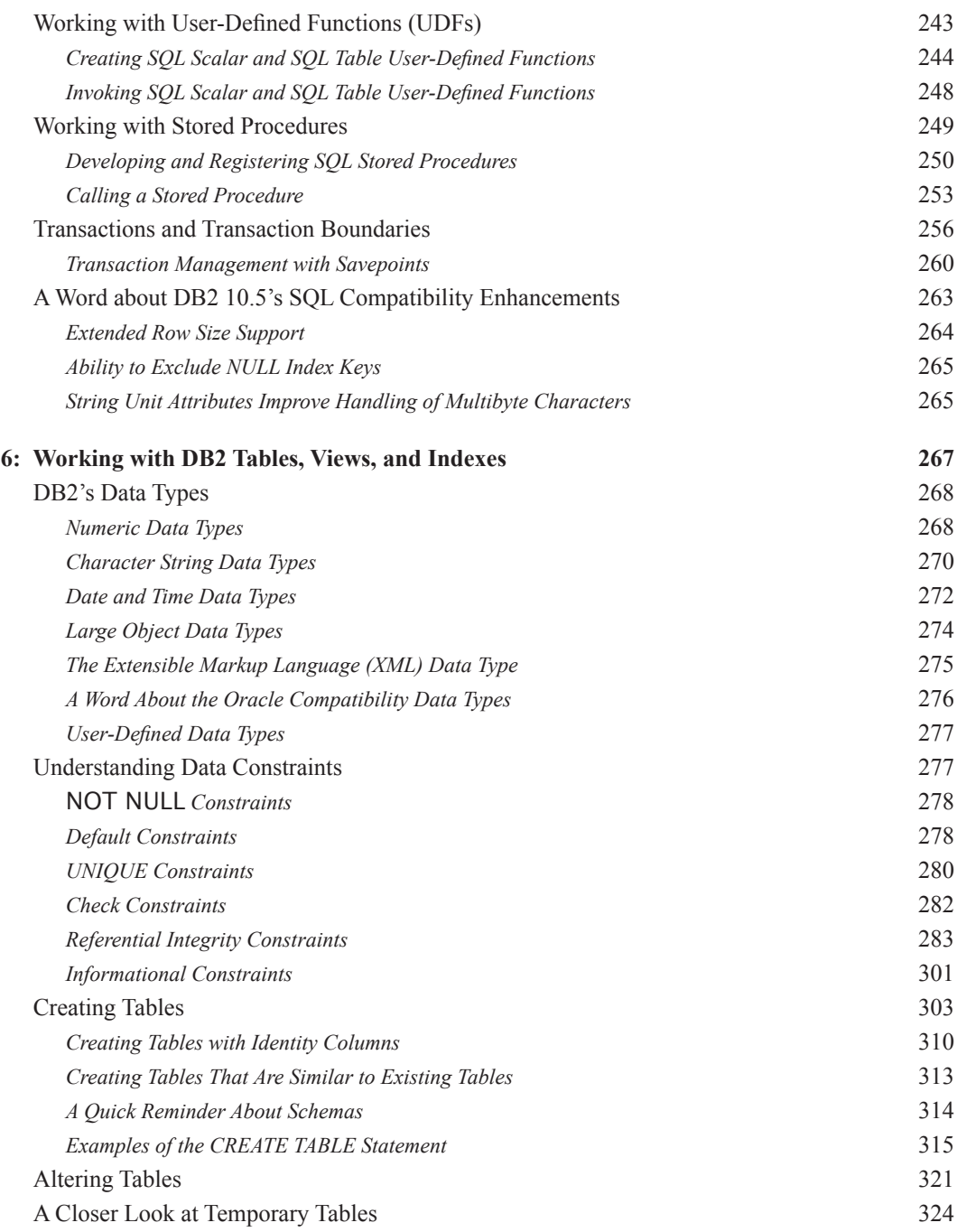

 $\overline{\phantom{a}}$ 

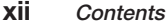

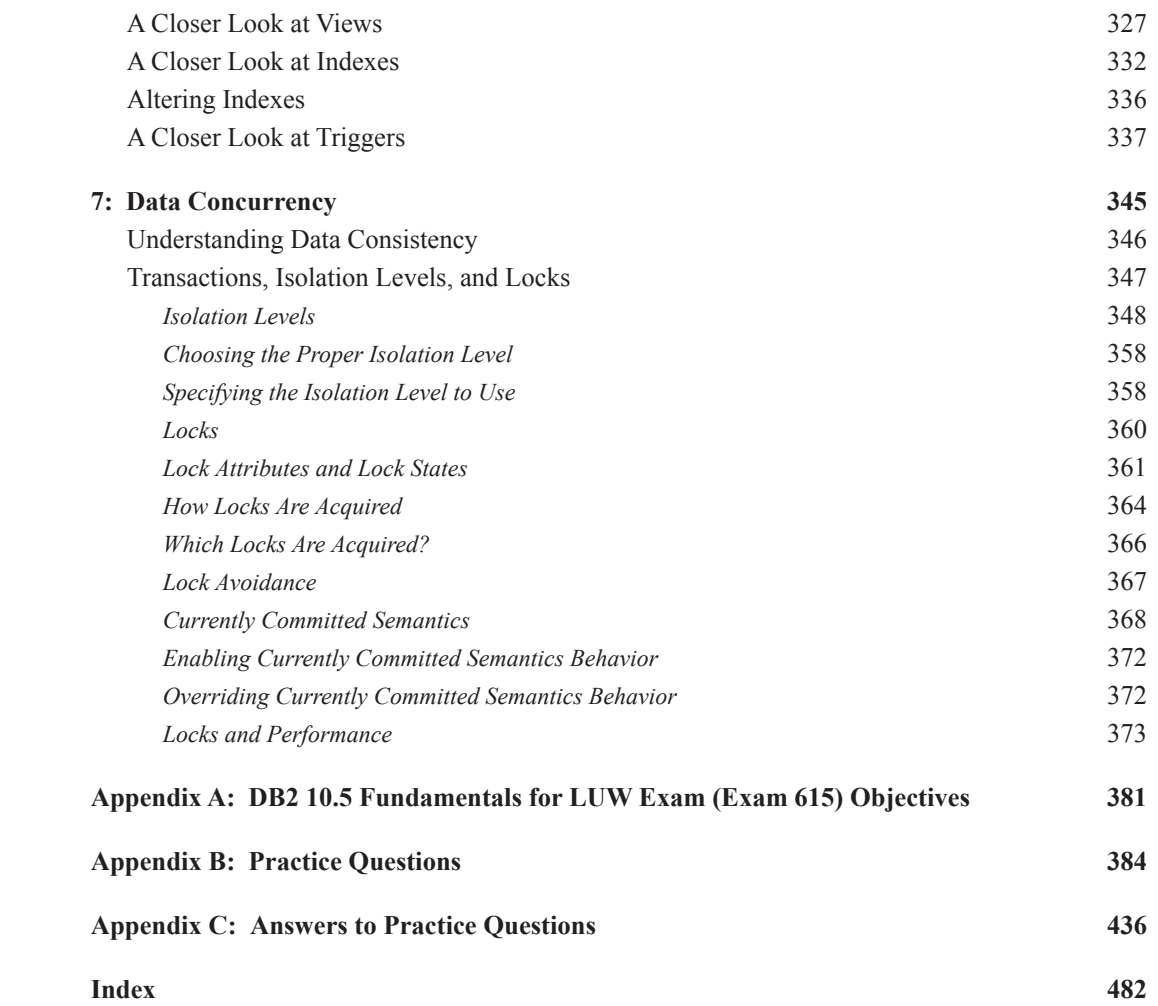